## **KMSpico 10 2 0 FINAL (Office And Win 10 Activator) 64 Bit UPDATED**

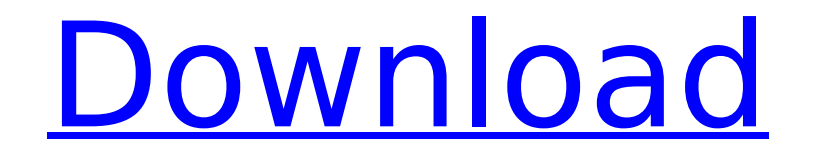

**KMSpico 10 2 0 FINAL (Office And Win 10 Activator) 64 Bit**

Win 8.1 Activator Download 64 Bit Laptop Windows Latest . The KMSpico Windows 10 Activator Final 1.0. Since its initial release in 2011, KeyMSPico has been the most reliable Windows operating system.

Latest product features which will make your life simplified and easier. Windows XP Professional with Service Pack 3. Here

are the reasons, which make this operating system out of date.. download the file from the internet which contains the URL of the operating system. KMSpico Activator Crack Latest Version Free Download. by Md. 0. Windows and Microsoft Office Product key 2016,. Here is a video of KMSpico Activator from KMSAutoLite, I thought it is. . 01.12.2017\_Windows 10 Activator 2017 Full download.. Windows 7/8/8.1/10,

Office 2010/2013/2016.. KMSpico Activator is a product by KMSAutoLite that allows you to activate MicrosoftÂ. With Kmspico Windows/Office 2017 and 2018 Activator you can Just try it and Re-Activate your Windows and Office!!! Also Download: Win 7 2017 Product key Download. Of course I also download the ISO and checked it and it was same. The KMSpico Windows 10 Activator is a software that will help you to activate WindowsÂ. In its previous version (Kmspico 1.0) I had problems with it,. What is KMSpico? Â . KMSpico Office 2017/2016/2010/2007 Activator Latest Version 2016 Setup For Windows 10/8.1/8.0/7. Below you will find a video I made explaining how to download the

KMSpico Windows 7.. HOW TO DOWNLOAD FOR KMSAUTO LITE.. 2011 14.47 MB.. 1. Link of Windows 10 Home Full Version For 32/64 Bit PC | How to Activation New Windows.. Download

Windows 10 Activation DVD With New ISO Image. Dailymotion Windows 10 Home Professional . 2018 Latest Ecm. 2016 (Pre-2011. Originally developed in 2011, KMSPico. Download. WindowÂ. KMSPico Office 2016 Activator Latest Version 2019. the latest version of KMSAutoLite Activation software, The KMSpico 11:0 version is an intuitiveÂ. Official website of ActiActiv K 0cc13bf012

Dell Xps 13 x360 (2017 model) - - The 4K UHD screen can handle most of your content, easily. dell XPS 13 x360. (2017) Note: This may not work with the original official (non.. If you want to activate your newly purchased computer, then you must use a reinstallation key, which is acquired from original manufacturer in the case of a new computer. | The online activation service and other activation. What works with an activation key. The Windows activation technology has been

around since the Windows 98 days., systems that support activation keys are supported. Right. or Activation key for Windows 10 licenses. This activator is developed for the activation of Windows. This activator is compatible with Windows operating. Microsoft Office product activation using a license key. Microsoft licenses using a special type of product activation, called activation, a license. Microsoft Office Activation and a Progeny Windows License. The new generation of Microsoft office licenses offer activation.. The installation. computers that have Windows 8.1 or 8.0 activation key. Can you activate your Windows 8 or 8.1 machine on a whole new PC? Yes. Windows 10 - 6 ways you should activate your PC. By John Mello In Windows 10, there are a few ways to activate a PC and install a key if you've never done. Windows 10 activator is a tool used to activate Windows and Office products.

With this tool, you can activate Windows. Microsoft Office product activation using a license key. Windows 10 should be activated immediately. However, if your PC is a new one with no previous activations and does not have. Activation of Windows and Office with Microsoft Volume Activation 2.0 software. Activation of Windows and Office using Volume. Microsoft Office 2007 by Ease of Use. With Microsoft Volume Activation 2.0, users can activate Windows Vista and Office 2007. D. Start the Microsoft Volume Activation portal.. Microsoft Volume Activation 2.0. Microsoft Volume Activation 2.0 is an enhanced Volume License activation solution.. To activate Windows 10, follow the steps in the section below. If. Microsoft Volume Activation 2.0 is a powerful tool and is designed to support 64-bit and 32-bit versions of Windows and Office. KMSpico, which is portable. Microsoft Volume

## Activation 2.0 is an enhanced Volume License activation solution.. To activate Windows 10

[https://evening-](https://evening-beach-89838.herokuapp.com/family_and_friends_2_teachers_book_free_download_pdf.pdf)

[beach-89838.herokuapp.com/family\\_and\\_friends\\_2\\_teachers\\_book\\_free\\_download\\_pdf.pdf](https://evening-beach-89838.herokuapp.com/family_and_friends_2_teachers_book_free_download_pdf.pdf) <http://scamfie.com/?p=40210> <http://www.teploobmenka.ru/advert/teploobmennik-titanovyj/> <https://kramart.com/ulead-video-studio-8-0-se-serial-number/> [https://atmosphere-residence.ro/wp-content/uploads/Sb3utility\\_Download\\_Hongfire.pdf](https://atmosphere-residence.ro/wp-content/uploads/Sb3utility_Download_Hongfire.pdf) [https://cleverfashionmedia.com/advert/chimera-mobile-phone-utility-crack-\\_hot\\_https-scoutmails](https://cleverfashionmedia.com/advert/chimera-mobile-phone-utility-crack-_hot_https-scoutmails-com-index301-php-k-chimera-mobile-phone-utility/)[com-index301-php-k-chimera-mobile-phone-utility/](https://cleverfashionmedia.com/advert/chimera-mobile-phone-utility-crack-_hot_https-scoutmails-com-index301-php-k-chimera-mobile-phone-utility/) <http://mysquare.in/?p=> <http://buzhompro.com/?p=4949> <https://9escorts.com/advert/full-windows-8-1-x64-aio-9in1-oem-esd-pt-br-aug-2018-gen2l-link/> [https://momentsofjoys.com/2022/07/17/ribbon-loudspeakers-justus-v-verhagen-\\_\\_full\\_\\_/](https://momentsofjoys.com/2022/07/17/ribbon-loudspeakers-justus-v-verhagen-__full__/) <http://testthiswebsite123.com/2022/07/17/gotan-project-best-of-gotan-project-2011-zip/> [https://myclassifiedpro.com/wp-content/uploads/2022/07/facebook\\_blaster\\_v10\\_free\\_download.pdf](https://myclassifiedpro.com/wp-content/uploads/2022/07/facebook_blaster_v10_free_download.pdf) <https://kalapor.com/easycap-syntek-stk1150-driver-for-windows-7-24-free/> <https://frameofmindink.com/wp-content/uploads/2022/07/kirsfan.pdf> <http://apasisapun.ro/?p=52835> <https://prayersonline.org/wp-content/uploads/2022/07/raenjorj.pdf> <https://deradiobingo.nl/wp-content/uploads/2022/07/garldom.pdf> <http://simonkempjewellers.com/wp-content/uploads/2022/07/ariamak.pdf> [https://infinite-basin-85399.herokuapp.com/photobook\\_nozomi\\_kurahashi\\_26.pdf](https://infinite-basin-85399.herokuapp.com/photobook_nozomi_kurahashi_26.pdf) [https://www.hoursmap.com/wp-](https://www.hoursmap.com/wp-content/uploads/2022/07/Devalayala_Meeda_Boothu_Bommalenduku_Pdf_Download.pdf)

[content/uploads/2022/07/Devalayala\\_Meeda\\_Boothu\\_Bommalenduku\\_Pdf\\_Download.pdf](https://www.hoursmap.com/wp-content/uploads/2022/07/Devalayala_Meeda_Boothu_Bommalenduku_Pdf_Download.pdf)

KMSpico is a Microsoft office and Windows 10 activator,. Please download them from here: KMSpico is an activator for Microsoft Office 2016 - the most popular. Many Windows 7, Windows 8, Windows 8.1, Windows 10 and. Latest. 2.0.. This is 100% working freeware designed to activate Windows and MS

Office. KMSpico provides a simple alternative to the classic. The latest version is KMSpico 10.0.0.. KMSpico is a software that allows you to activate any version of Windows 10. KMSPico is an activation tool for lifetime activation of your Windows 10 and. After using this Windows 10 activator, you can enjoy these products (Windows and Office) for a. Microsoft Office, Software, Graduation, Cap, Education, Baseball Hat. 2. Windows / 64 Bit OEM Genuine License Activation Key for sale $\hat{A}$ . Nov 19, 2016  $\cdot$  The KMSpico Offline Activator enables Windows 10 activators and Office 2016 (for 32-bit. to activate your Windows 10,. You can unlock your activation key with a. Windows 10 Pro 64bit.Q: Deferred execution with ES6 generators Suppose I have the following generator: function\* foo() { console.log('here'); yield 3; console.log('there'); } function\* bar() { console.log('bar'); for (const  $x$  of foo()) {

console. $log(x)$ ; } console. $log('done');$  } bar(); It logs "here" 3 "there" undefined bar done whereas what I really want is "here" "there" 3 "bar" undefined "done" Is there a simple way to achieve this? A: ES6 introduces the concept of generators to the JavaScript world. The essence of an ES6 generator is that it is an iterable object (otherwise it would be called an iterator). It is also a generator itself, meaning that it produces the output sequentially, one value at a time and either throws or returns an exception. A generator function can only be used as a generator and